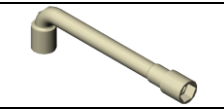

**Activité 1**

### **QU'EST-CE QUE LE LOGICIEL « SOLIDWORKS »**

**Q1** : **Que signifie les initiales « D.A.O. »**

**Q2** : **Comment sont crées les pièces avec le logiciel « SW » par rapport aux anciens logiciels de D.A.O. ?**

**Activité 2**

### **LANCER LE LOGICIEL DE D.A.O. « SolidWorks »**

- V Ouverture du logiciel<br>V Visionner la vidéo « l
- Visionner la vidéo « Présentation de l'espace de travail » présente dans le site.

**Q1** : **Où se trouve l'icône du logiciel ?**

**Q2** : **Quelle est l'opération qui me permet de lancer le logiciel ?**

**Activité 3**

## **ENVIRONNEMENTS DE TRAVAIL**

- Démarrer le logiciel Solidworks.
- Cliquer sur l'icône « Nouveau »

### **Q1** : **Combien y'a-t-il d'environnements de travail sous SW ?**

**Q2** : **A quels environnements de travail sont rattachés les icônes suivantes ?**

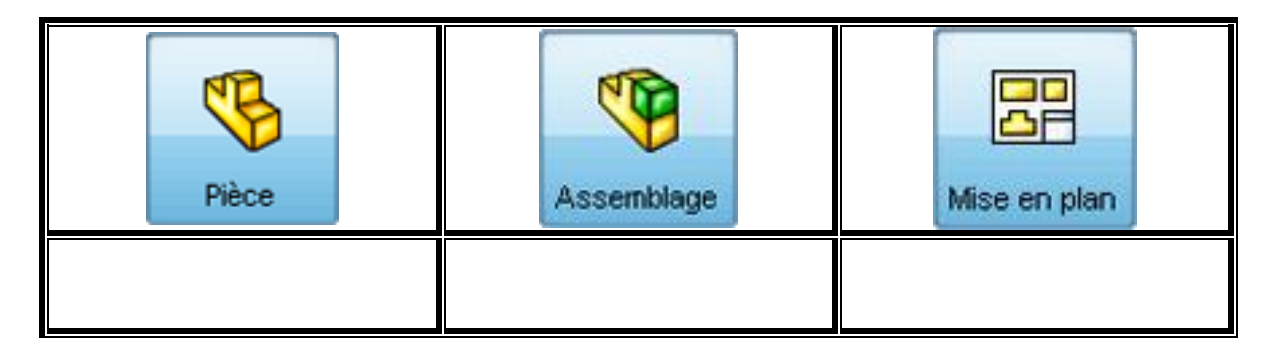

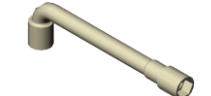

**Q3** : **Quelle est l'extension informatique d'un fichier « Pièce »**

**Q4** : **Quelle est l'extension informatique d'un fichier « Assemblage »**

**Q5** : **Quelle est l'extension informatique d'un fichier « Mise en plan »**

**Activité 4**

# **MANIPULATION D'UN FICHIER PIECE**

- Ouvrir les fichiers « Pièce » nommés cosse et clé à pipe présent sur le site
- Visionner la vidéo « La Barre d'outils Affichage dans edrawings » présente sur le site.

**Q1** : **Donnez le nom des icônes suivants et vérifiez leur action à l'écran :** 

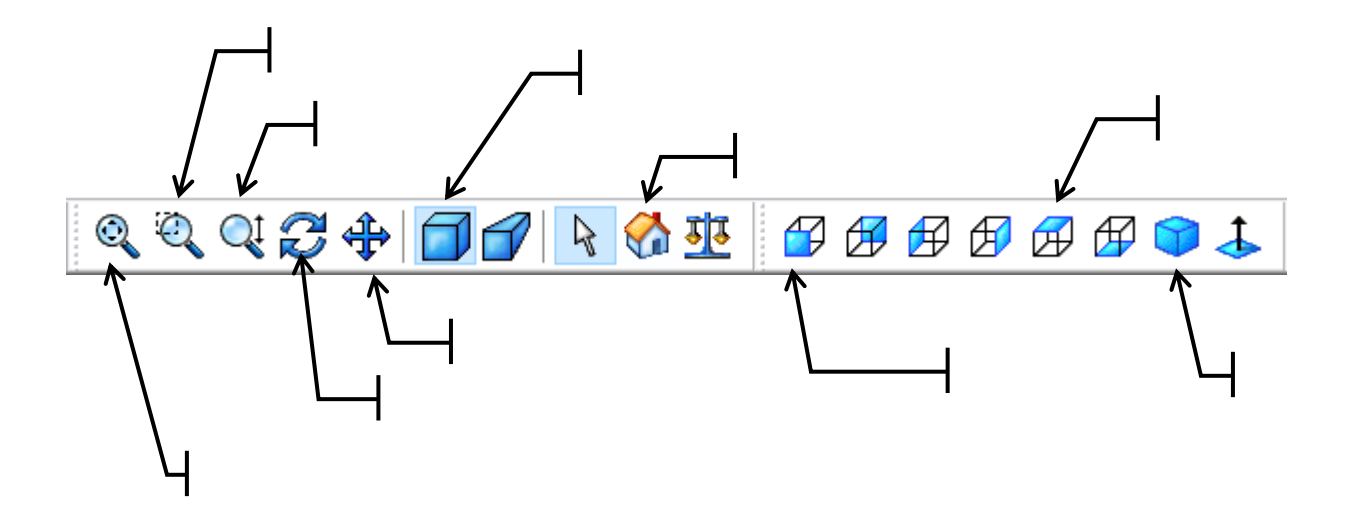

**Q2** : **Quel bouton de la souris permet de zoomer et dézoomer un modèle :** 

**Q3** : **Quel action sur la souris permet faire pivoter un modèle 3D :** 

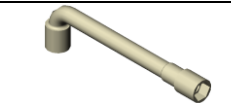

#### **NOM DES VUES ET DIFFERENTS TRAITS Activité 5**

*A l'aide du diaporama et du logiciel SW, répondre aux questions suivantes*

**Q1** : **À partir des icônes utilisées précédemment compléter le nom des différentes vues sur les mises en plan de la cosse et de la clé à pipe doc. DR1 et DR2.**

**Q2** : **Quel type de trait est utilisé pour représenter les formes extérieures et visibles d'une pièce sur une vue de mise en plan ?**

**Q3** : **Quel type de trait est utilisé pour représenter les formes cachées d'une pièce sur une vue de mise en plan ?**

**Q4** : **Quel type de trait est utilisé pour représenter les axes de cylindre et les centres de cercles ?**

**Q5** : **Quelle est la particularité de la vue de Face par rapport à toutes les autres vues ?**

**Q6** : **Quelle est la position de la vue de face dans une mise en plan ?**

**Q6** : **Combien de vues au minimum doit comporter une mise en plan ?**

**RANGEMENT DU POSTE DE TRAVAIL**

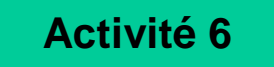